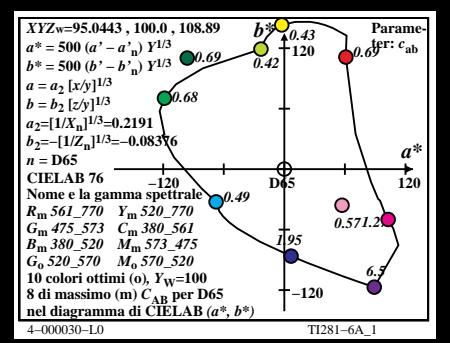

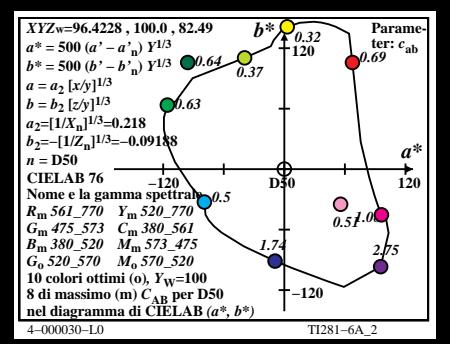

| $XYZw=100.932, 100.0, 64.68$         | $b*$    | $0.26$ | Parame-<br>a* = 500 ( $a'-b''_n$ ) <sup><math>Y^{1/3}</math></sup> \n <th><math>0.43</math></th> \n <th><math>120</math></th> \n <th><math>0.9</math>er: <math>c_{ab}</math></th> \n | $0.43$ | $120$ | $0.9$ er: $c_{ab}$ |
|--------------------------------------|---------|--------|----------------------------------------------------------------------------------------------------|--------|-------|--------------------|
| $a = a_2 [x/y]^{1/3}$                | $0.43$  | $120$  | $0.9$ er: $c_{ab}$                                                                                                    |        |       |                    |
| $a = a_2 [x/y]^{1/3}$                | $0.43$  | $0.43$ |                                                                                                    |        |       |                    |
| $b = b_1 [z/y]^{1/3}$                | $0.42$  |        |                                                                                                    |        |       |                    |
| $b_2 = -[1/K_n]^{1/3} = 0.199944$    | $0.49$  |        |                                                                                                    |        |       |                    |
| $b = -[1/K_n]^{1/3} = 0.099944$      | $0.49$  |        |                                                                                                    |        |       |                    |
| $m = P40$                            | $0.49$  | $0.49$ |                                                                                                    |        |       |                    |
| $m = 0.5273$ C $m = 0.309561$        | $0.49$  | $0.49$ |                                                                                                    |        |       |                    |
| $B_m$ 380.520 M <sub>m</sub> 573.575 | $0.32$  | $0.49$ |                                                                                                    |        |       |                    |
| $G_0$ 520.770 W <sub>m</sub> 520.770 | $0.320$ |        |                                                                                                    |        |       |                    |
| $G_0$ 320.70 W <sub>0.520</sub> 561  | $0.49$  |        |                                                                                                    |        |       |                    |
| $G_0$                                |         |        |                                                                                                    |        |       |                    |

$$
\begin{array}{ll}\n\hline\n\text{XYZ}_{\text{w}}=109.849, 100.0, 35.58 & b* \sqrt{90.16} \\
a* = 500 (a'-a'n) Y^{1/3} & 24.68 \\
b* = 500 (b'-b'n) Y^{1/3} & 24.68 \\
a = a_2 [x/y]^{1/3} & 0.53 \\
b = b_2 [z/y]^{1/3} & 0.53 \\
b_2=[11/\alpha_1]^{1/3} = 0.1216\n\end{array}
$$
\n
$$
\begin{array}{ll}\n\hline\n\text{Area} \\
b = 100 \\
b = -11/\alpha_1]^{1/3} = 0.088 \\
b = -11/\alpha_1]^{1/3} = 0.1216\n\end{array}
$$
\n
$$
\begin{array}{ll}\n\hline\n\text{Area} \\
b = 1 & 120 \\
b = 100 \\
\text{None} \\
b = 360.520 & \text{M}_m 573.48 \\
c_0 = 320.770 & \text{W}_m 520.7\n\end{array}
$$
\n
$$
\begin{array}{ll}\n\hline\n\text{Area} \\
\hline\n\text{Area} \\
\hline\n\text{Area} \\
\hline\n\text{Area} \\
\text{Area} \\
\hline\n\text{Area} \\
\text{Area} \\
\text{Area} \\
\text{Area} \\
\text{Area} \\
\text{Area} \\
\text{Area} \\
\text{Area} \\
\text{Area} \\
\text{Area} \\
\text{Area} \\
\text{Area} \\
\text{Area} \\
\text{Area} \\
\text{Area} \\
\text{Area} \\
\text{Area} \\
\text{Area} \\
\text{Area} \\
\text{Area} \\
\text{Area} \\
\text{Area} \\
\text{Area} \\
\text{Area} \\
\text{Area} \\
\text{Area} \\
\text{Area} \\
\text{Area} \\
\text{Area} \\
\text{Area} \\
\text{Area} \\
\text{Area} \\
\text{Area} \\
\text{Area} \\
\text{Area} \\
\text{Area} \\
\text{Area} \\
\text{Area} \\
\text{Area} \\
\text{Area} \\
\text{Area} \\
\text{Area} \\
\text{Area} \\
\text{Area} \\
\text{Area} \\
\text{Area} \\
\text{Area} \\
\text{Area} \\
\text{Area} \\
\text{Area} \\
\text{Area} \\
\text{Area} \\
\
$$

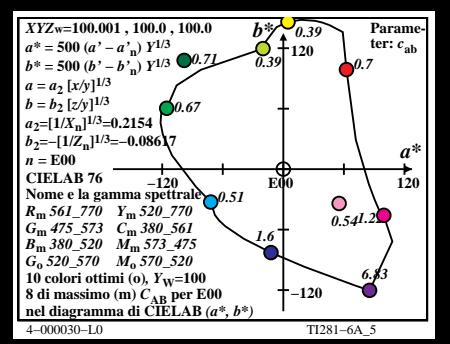

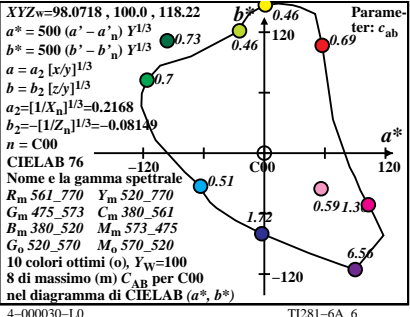

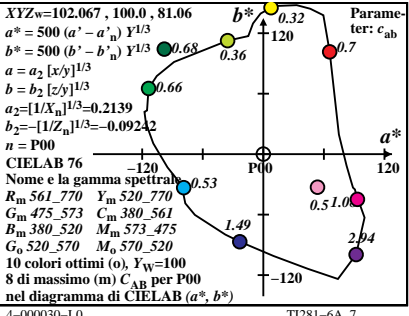

 $TT281 - 6A$  7

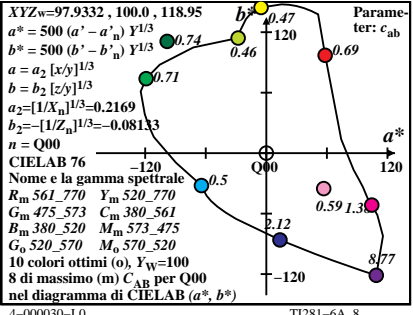

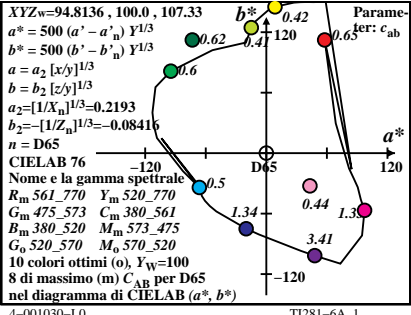

 $TI281-6A$  1

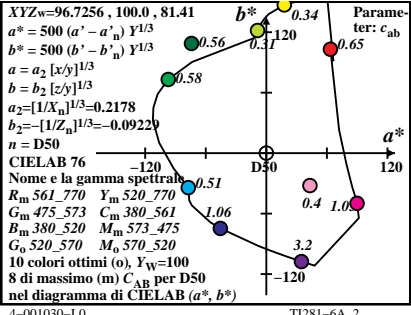

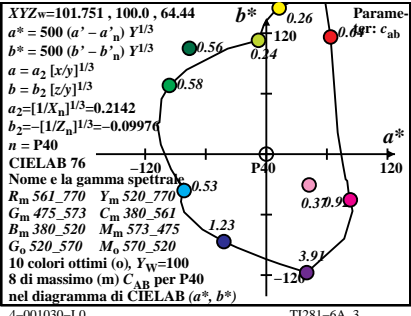

T1281-64 3

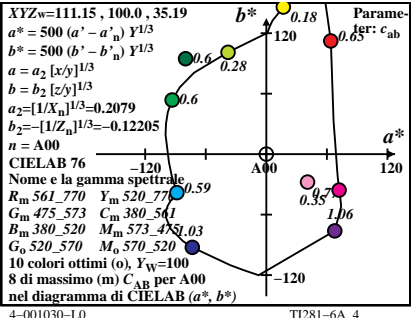

TI281-6A 4

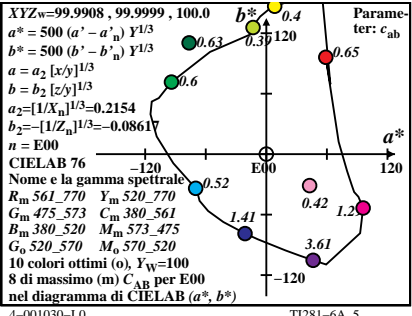

 $TT281 - 6A$ 

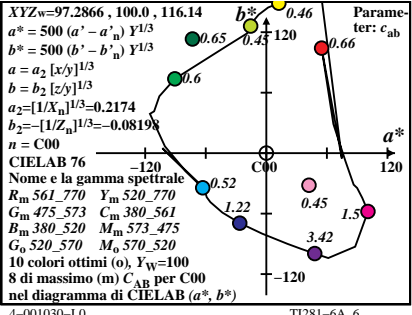

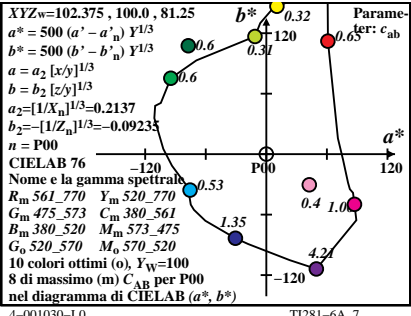

 $TT281 - 6A$  7

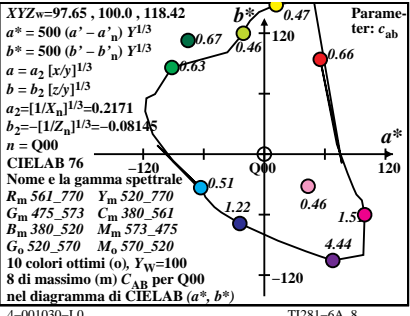